## RACCOURCIS CLAVIEI

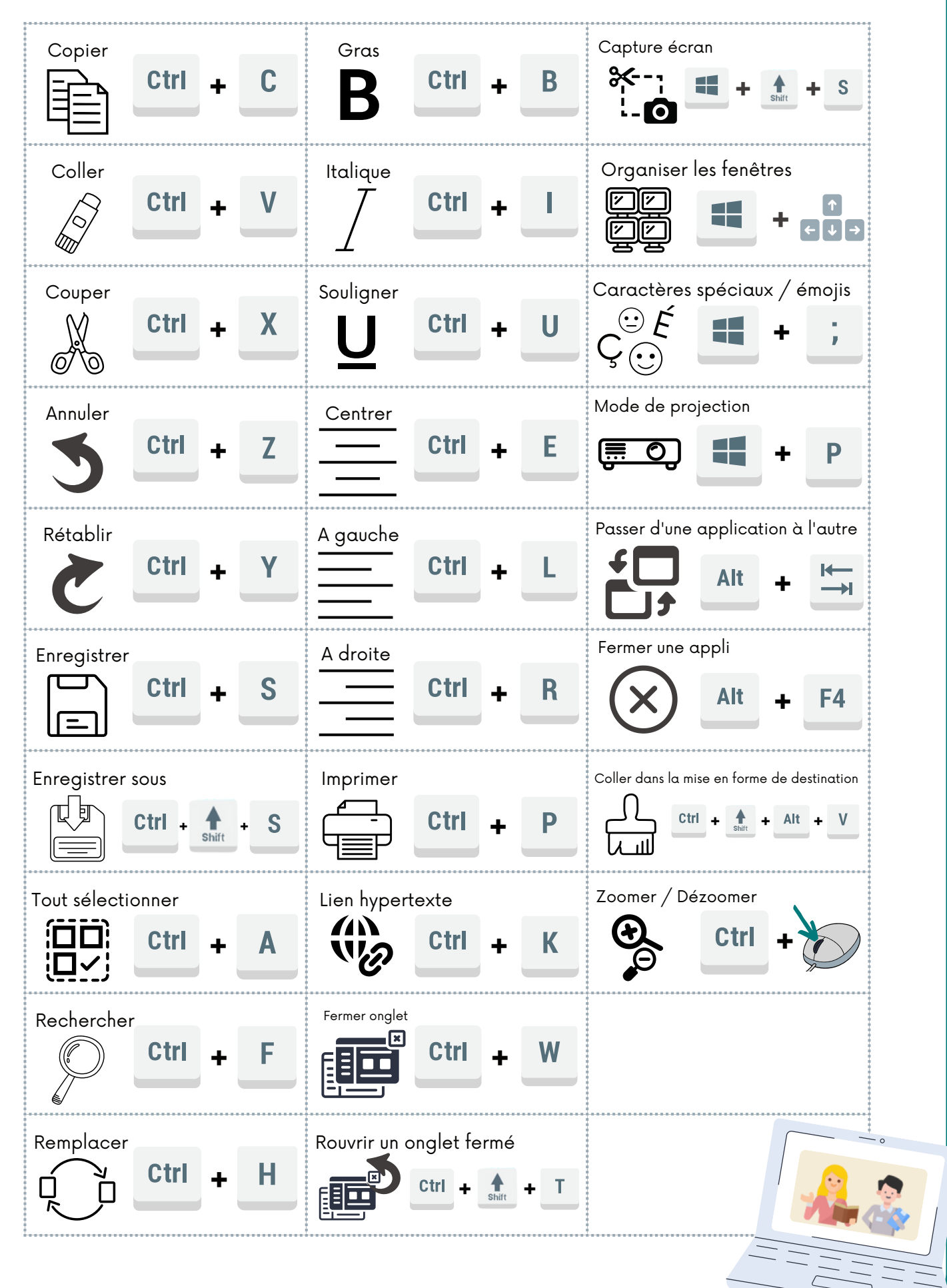